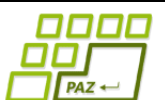

## **Polsemestrálny test praktická časť**

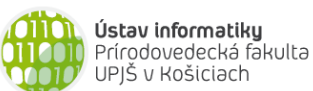

Doplňujúce zdrojové kódy sú na stránke predmetu PAZ1b.

1. (5b) Uvažujme triedu SpajanyZoznam z prednášky o spájaných zoznamoch. Do triedy SpajanyZoznam pridajte metódu odstrihniNa. Tá ako parameter dostane hodnotu, ktorej posledný výskyt v spájanom zozname (ak existuje) definuje pozíciu "odstrihnutia" zostávajúcich hodnôt. Po zavolaní metódy odstrihniNa sa odstránia všetky hodnoty v spájanom zozname počnúc pozíciou "odstrihnutia".

```
public void odstrihniNa(int hodnota)
```
Metóda nech pracuje v lineárnom čase vzhľadom k dĺžke zoznamu, t.j.  $O(n)$ , kde n je dĺžka zoznamu, a s pamäťou  $O(1)$ . Za opakovaný prechod spájaným zoznamom je bodový zisk znížený o 2 body.

Uvažujme zoznam [3, 4, 5, 6, 4, 8, 8]. Metóda zmení obsah zoznamu takto:

- odstrihniNa(5)  $\rightarrow$  [3, 4]
- odstrihniNa $(4)$  →  $[3, 4, 5, 6]$
- odstrihniNa $(3)$  →  $[$ ]
- odstrihniNa $(8) \rightarrow [3, 4, 5, 6, 4, 8]$
- odstrihniNa(2)  $\rightarrow$  [3, 4, 5, 6, 4, 8, 8]
- **2.** (5b) Do triedy Osoba z prednášky o stromoch pridajte metódu, ktorá vráti počet jej potomkov majúcich rovnaké meno (ako táto osoba).

**public int** pocetMenovcov()

3. (5b) Na trezore bol nastavený číselný kód na otvorenie (iný ako na obrázku).

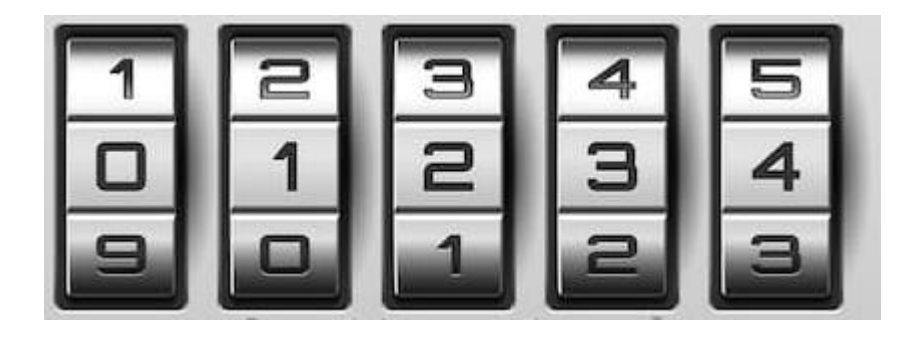

Otrasy pri prevoze trezora spôsobili, že sa niektoré kotúče (pozície) mohli pootočiť o jedno políčko nahor alebo nadol. Trezor tak ostal uzamknutý. Číselný kód na otvorenie trezora si ale nikto nepoznačil. Našťastie sa zachoval pravdepodobný Java hash kód číselného reťazca s kódom na otvorenie. (Každý objekt v Jave má metódu hashCode, ktorá vráti číselný otlačok obsahu objektu. Platí, že objekty s rovnakým obsahom majú rovnaký hash kód.)

Vytvorte triedu NajdiKod a v nej metódu najdiRiesenie, ktorá pre zadaný číselný reťazec nájde také posunutie niektorých kotúčov (+- jedna pozícia nahor/nadol), že výsledný číselný kód bude mať rovnaký hash kód, ako bol zadaný. Ak taký reťazec neexistuje, metóda nech vráti **null**.

```
public class NajdiKod {
     public NajdiKod(String kod, int hashCode) {
     }
     public String najdiRiesenie() {
     }
}
```
Poznámka: Svoju implementáciu môžete otestovať aj takto:

```
NajdiKod riesic = new NajdiKod("45564", "55555".hashCode());
System.out.println(riesic.najdiRiesenie());
```

```
Upozornenie: Pozor na cyklický prechod (… 8 – 9 – 0 – 1 – 2 …)
```